## Package 'bbknnR'

August 23, 2022

<span id="page-0-0"></span>Title Perform Batch Balanced KNN in R

Version 1.0.1

Date 2022-08-23

Description A fast and intuitive batch effect removal tool for single-cell data. BBKNN is originally used in the 'scanpy' python package, and now can be used with 'Seurat' seamlessly.

License MIT + file LICENSE

Encoding UTF-8

**Depends**  $R$  ( $>= 4.1.0$ ), methods, utils

**LinkingTo** Rcpp  $(>= 1.0.8)$ 

Imports dplyr, glmnet, Matrix, Rcpp, RcppAnnoy, reticulate, Rtsne, Seurat, SeuratObject, tidytable, uwot (>= 0.1.14)

LazyData true

RoxygenNote 7.2.1

URL <https://github.com/ycli1995/bbknnR>,

<https://github.com/Teichlab/bbknn>,

<https://bbknn.readthedocs.io/en/latest/>

BugReports <https://github.com/ycli1995/bbknnR/issues>

**Suggests** knitr, rmarkdown, test that  $(>= 3.0.0)$ , patchwork

Config/testthat/edition 3

VignetteBuilder knitr

NeedsCompilation yes

Author Yuchen Li [aut, cre]

Maintainer Yuchen Li<liyuchen\_1995@outlook.com>

Repository CRAN

Date/Publication 2022-08-23 06:10:02 UTC

### <span id="page-1-0"></span>R topics documented:

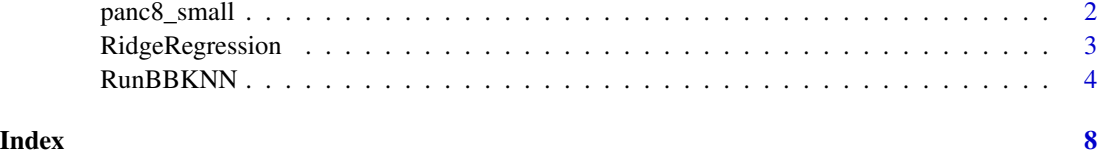

panc8\_small *A small example version of the pancreas scRNA-seq dataset*

#### Description

A subsetted version of the pancreas scRNA-seq dataset to test BBKNN

#### Usage

panc8\_small

#### Format

A Seurat object with the following slots filled

assays Currently only contains one assay ("RNA" - scRNA-seq expression data)

counts - Raw expression data

- data Normalized expression data
- scale.data Scaled expression data
- var.features names of the current features selected as variable
- meta.features Assay level metadata such as mean and variance

meta.data Cell level metadata

active.assay Current default assay

active.ident Current default idents

graphs Empty

reductions Dimensional reductions: currently PCA

version Seurat version used to create the object

commands Command history

#### Source

SeuratData <https://github.com/satijalab/seurat-data>

<span id="page-2-0"></span>

#### Description

Perform ridge regression on scaled expression data, accepting both technical and biological categorical variables. The effect of the technical variables is removed while the effect of the biological variables is retained. This is a preprocessing step that can aid BBKNN integration.

#### Usage

```
RidgeRegression(object, ...)
## Default S3 method:
RidgeRegression(
  object,
  latent_data,
 batch_key,
  confounder_key,
  lambda = 1,
  seed = 42,
  verbose = TRUE,
  ...
)
## S3 method for class 'Seurat'
RidgeRegression(
 object,
 batch_key,
 confounder_key,
  assay = NULL,features = NULL,
  lambda = 1,
  run\_pca = TRUE,npcs = 50,
  reduction.name = "pca",
  reduction.key = "PC_",
  replace = FALSE,
  seed = 42,
  verbose = TRUE,
  ...
\mathcal{L}
```
#### Arguments

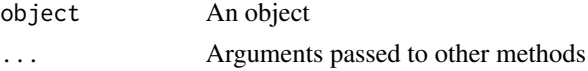

<span id="page-3-0"></span>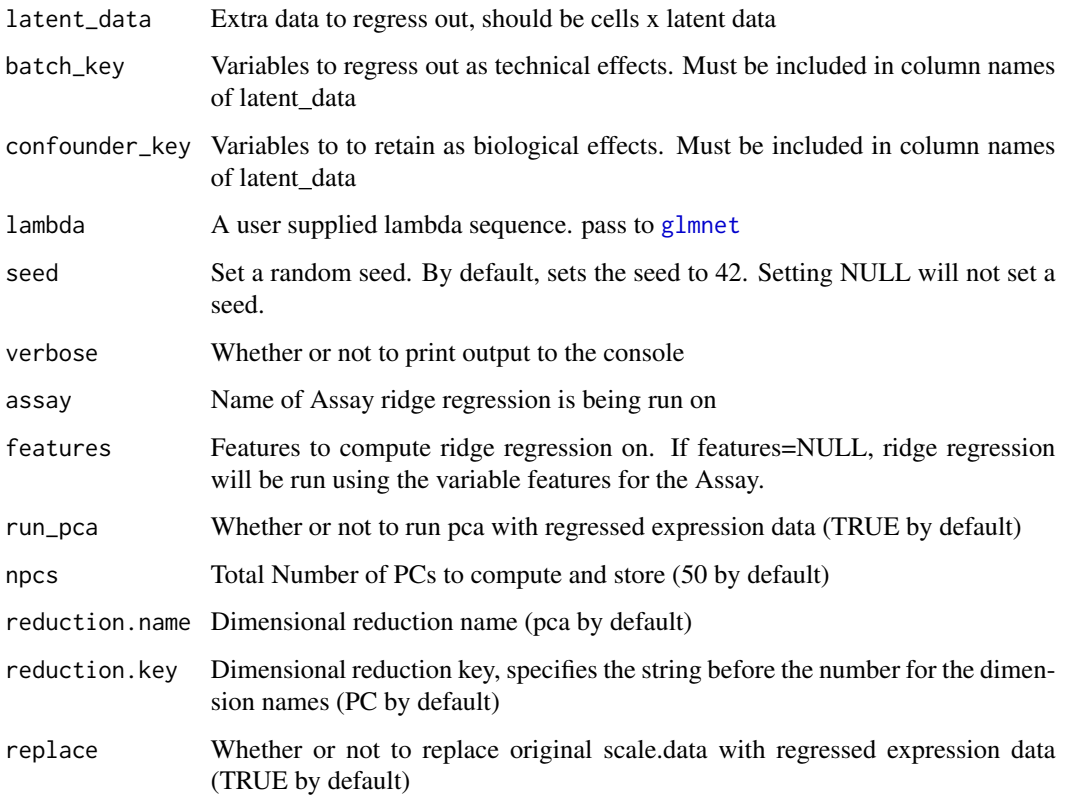

#### Value

Returns a Seurat object.

#### References

Park, Jong-Eun, et al. "A cell atlas of human thymic development defines T cell repertoire formation." Science 367.6480 (2020): eaay3224.

RunBBKNN *Perform batch balanced KNN*

#### Description

Batch balanced KNN, altering the KNN procedure to identify each cell's top neighbours in each batch separately instead of the entire cell pool with no accounting for batch. The nearest neighbours for each batch are then merged to create a final list of neighbours for the cell. Aligns batches in a quick and lightweight manner.

#### RunBBKNN

#### Usage

```
RunBBKNN(object, ...)
## Default S3 method:
RunBBKNN(
 object,
 batch_list,
 n_pcs = 50L,
 neighbors_within_batch = 3L,
  trim = NULL,approx = TRUE,use_annoy = TRUE,
  annoy_n_trees = 10L,
 pynndescent_n_neighbors = 30L,
 pynndescent_random_state = 0L,
 use_faiss = TRUE,
 metric = "euclidean",
  set_op_mix_ratio = 1,
 local_connectivity = 1,
  seed = 42,
 verbose = TRUE,
  ...
\mathcal{L}## S3 method for class 'Seurat'
RunBBKNN(
 object,
 batch_key,
 assay = NULL,
  reduction = "pca",
 n_pcs = 50L,
 graph_name = "bbknn",
  set_op_mix_ratio = 1,
  local_connectivity = 1,
  run_TSNE = TRUE,TSNE_name = "tsne",
 TSNE_key = "tSNE_",
  run\_UMAP = TRUE,UMAP_name = "umap",
 UMAP_key = "UMAP_",
 min\_dist = 0.3,
 spread = 1,
  seed = 42,
 verbose = TRUE,
  ...
\mathcal{L}
```
#### <span id="page-5-0"></span>Arguments

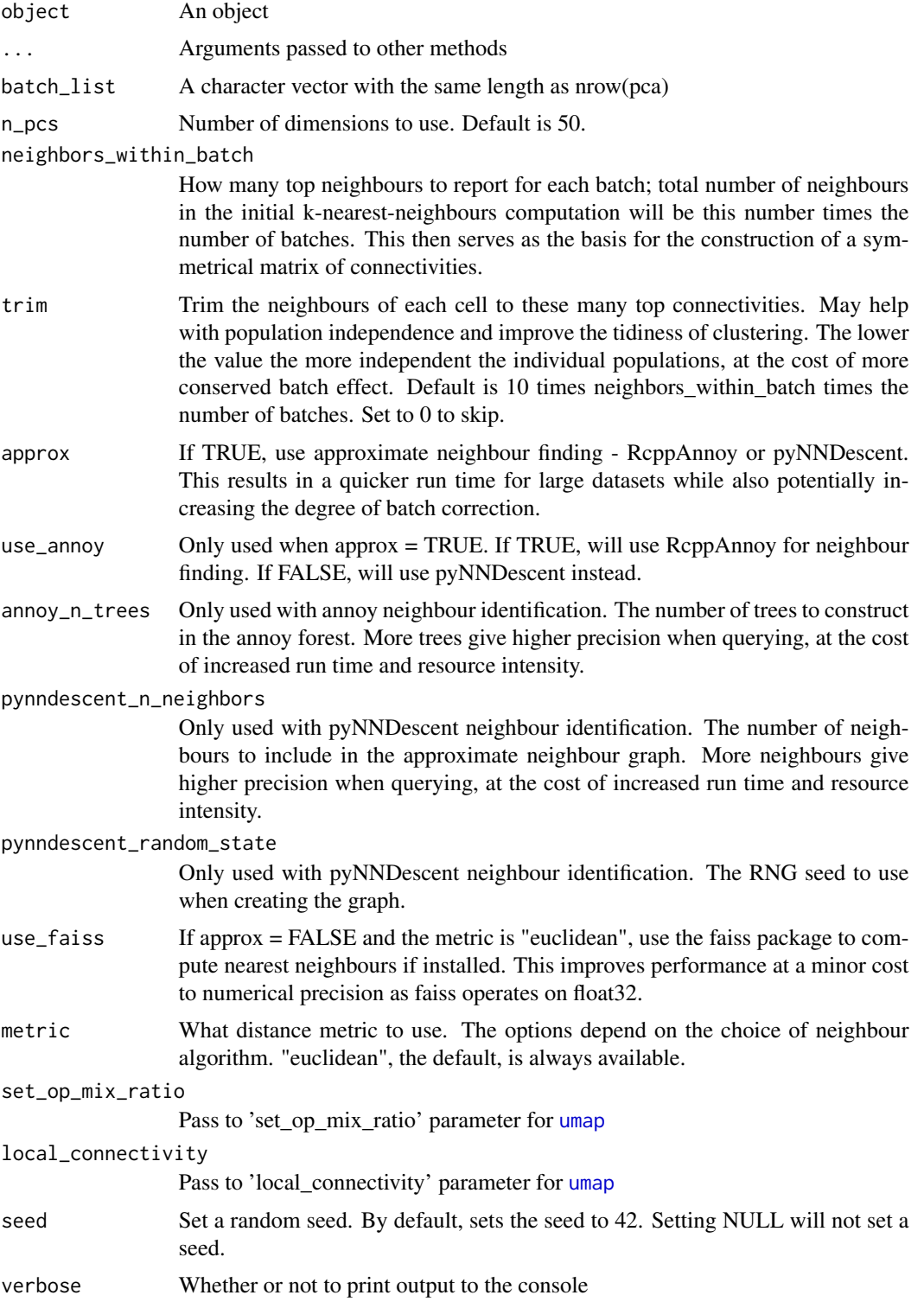

#### <span id="page-6-0"></span>RunBBKNN 7

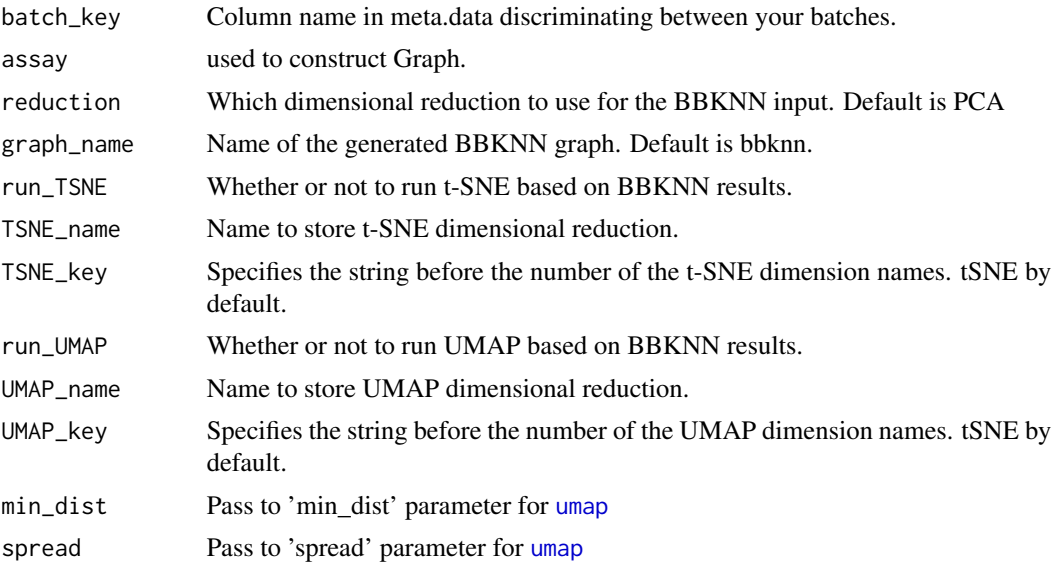

#### Value

Returns a Seurat object containing a new BBKNN Graph. If run t-SNE or UMAP, will also return corresponded reduction objects.

#### References

Polański, Krzysztof, et al. "BBKNN: fast batch alignment of single cell transcriptomes." Bioinformatics 36.3 (2020): 964-965.

# <span id="page-7-0"></span>Index

∗ datasets panc8\_small, [2](#page-1-0)

glmnet, *[4](#page-3-0)*

panc8\_small, [2](#page-1-0)

RidgeRegression, [3](#page-2-0) RunBBKNN, [4](#page-3-0)

umap, *[6,](#page-5-0) [7](#page-6-0)*